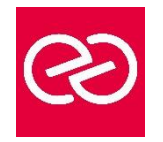

# VMware vSphere Installation Configuration Gestion

*Mise à jour : Fév. 2024*

**Durée :** 5 jours - 35 heures

# **OBJECTIFS PÉDAGOGIQUES**

- Cette formation vous donnera une compréhension d'ensemble de VMware vSphere 5 et vous permettra de :
- Déployer et configurer ESXi
- Déployer et configurer les composantes de vCenter Server
- Configurer et gérer les aspects réseau et stockage de ESXi à l'aide de vCenter Server
- Déployer, administrer et déplacer les machines virtuelles
- Gérer les accès utilisateurs à l'infrastructure VMware
- Surveiller l'utilisation des ressources à l'aide de vCenter Server
- Dimensionner l'architecture à l'aide de vCenter Server
- Utiliser vCenter Update Manager pour appliquer des correctifs dans ESXi
- Optimiser la disponibilité de l'infrastructure et gérer la protection des données à l'aide de vCenter Server

### **PRÉREQUIS**

• Connaître l'environnement de base de l'administration d'un système Linux/Unix ou Windows

### **PARTICIPANTS**

• Cette formation s'adresse aux administrateurs infrastructure et systèmes

#### **MOYENS PÉDAGOGIQUES**

- Réflexion de groupe et apports théoriques du formateur
- Travail d'échange avec les participants sous forme de réunion-discussion
- Utilisation de cas concrets issus de l'expérience professionnelle
- Validation des acquis par des questionnaires, des tests d'évaluation, des mises en situation et des jeux pédagogiques
- Remise d'un support de cours

### **MODALITÉS D'ÉVALUATION**

- Feuille de présence signée en demi-journée
- Evaluation des acquis tout au long de la formation
- Questionnaire de satisfaction
- Attestation de stage à chaque apprenant
- Positionnement préalable oral ou écrit
- Evaluation formative tout au long de la formation
- Evaluation sommative faite par le formateur ou à l'aide des certifications disponibles

### **MOYENS TECHNIQUES EN PRÉSENTIEL**

• Accueil des stagiaires dans une salle dédiée à la formation, équipée d'ordinateurs, d'un vidéo projecteur d'un tableau blanc et de paperboard

### **MOYENS TECHNIQUES DES CLASSES À DISTANCE**

- A l'aide d'un logiciel comme Teams, Zoom etc... un micro et éventuellement une caméra pour l'apprenant,
- suivez une formation en temps réel et entièrement à distance. Lors de la classe en ligne, les apprenants interagissent et communiquent entre eux et avec le formateur
- Les formations en distanciel sont organisées en Inter-Entreprises comme en Intra-Entreprise
- L'accès à l'environnement d'apprentissage (support de cours, labs) ainsi qu'aux preuves de suivi et d'assiduité (émargement, évaluation) est assuré
- Les participants recoivent une invitation avec un lien de connexion
- Pour toute question avant et pendant le parcours, une assistance technique et pédagogique est à disposition auprès de notre équipe par téléphone au 03 25 80 08 64 ou par mail à secretariat@feep-entreprises.fr

### **ORGANISATION**

• Les cours ont lieu de 9h à 12h30 et de 13h30 à 17h

# **PROFIL FORMATEUR**

- Nos formateurs sont des experts dans leurs domaines d'intervention
- Leur expérience de terrain et leurs qualités pédagogiques constituent un gage de qualité

### **ACCESSIBILITÉ**

Les personnes atteintes de handicap souhaitant suivre cette formation sont invitées à nous contacter directement, afin d'étudier ensemble les possibilités de suivre la formation. Notre organisme peut vous offrir des possibilités d'adaptation et/ou de compensations spécifiques si elles sont nécessaires à l'amélioration de vos apprentissages

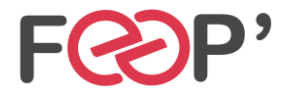

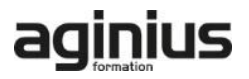

# **Programme de formation**

## **Introduction**

# **Introduction à la virtualisation de VMware**

- Introduction à la virtualisation de VMware
- Les concepts de virtualisation, de machines virtuelles et les composantes de vSphere
- Les principes de virtualisation des serveurs, du réseau et du stockage
- La place de vSphere au sein d'une architecture de Cloud
- Installer et mettre en œuvre les interfaces utilisateur

# **Création de machines virtuelles**

- Les concepts relatifs aux machines virtuelles et en particulier les aspects matériels et les fichiers qui les contiennent
- Déployer une machine virtuelle simple et sous la forme d'une appliance

# **ESX et ESXi**

• Présentation des architectures de ESX et ESXi

# **VMware vCenter Server**

- Prérequis pour vCenter Server et les bases de données associées
- Décrire une architecture vCenter Server
- Déployer une appliance vCenter Server
- Visualiser et créer des éléments d'inventaire pour vCenter Server

# **Configuration et administration de Réseaux Virtuels**

- Définir, créer et administrer un switch virtuel standard
- Définir et éditer les propriétés d'un switch virtuel standard
- Configurer les algorithmes d'équilibrage de charge des switches virtuels

#### **Configuration et administration du stockage avec vSphere**

- Protocoles de stockage et nommage des équipements
- Prise en charge par ESXi de iSCSI, NFS et du Fibre Channel
- Créer et administrer les datastores de vSphere
- Déployer et administrer l'appliance VMware Virtual Storage

# **Gestion des machines virtuelles**

- Déployer des machines virtuelles par clonage ou à l'aide de modèles
- Modifier et administrer les machines virtuelles
- Créer et gérer les instantanés de machines virtuelles (snapshots)
- Mettre en œuvre VMware vMotion® et réaliser des migrations à l'aide de Storage vMotion
- Créer une vApp vSphere

# **Protection de données**

- Stratégies de sauvegarde des hôtes ESXi et vCenter Server
- Présentation des APIs de sauvegarde et de restauration
- Comparaison des méthodes de sauvegarde de machines virtuelles

# **Contrôle d'accès et authentification**

- Contrôle des accès utilisateurs à l'aide des paramétrages de rôles et de droits
- Configurer et administrer le pare-feu dans ESXi
- Configurer le mode de confinement de ESXi
- Intégrer ESXi à l'Active Directory
- Introduction au concept de zones vShield

# **Administration et supervision des ressources**

- Concepts de processeur et mémoire virtuels
- Méthodes d'optimisation de la consommation en ressources processeur et mémoire
- Configurer et administrer les pools de ressources
- Suivi de la consommation des ressources à l'aide des graphiques de performance et des alertes de vCenter Server

# **Haute disponibilité et tolérance de panne**

- Nouvelle architecture de vSphere High availability
- Configurer et administrer un cluster VMware High availability
- VMware Fault Tolerance

# **Evolutivité**

- Créer et administrer un cluster VMware DRS (Distributed Resource Scheduler)
- Configurer la compatibilité Enhanced vMotion
- Utiliser VMware HA et DRS ensemble

### **Gestion des correctifs**

- Gérer l'application des correctifs à ESXi à l'aide de vCenter Update Manager
- Installer Update Manager et son plug-in
- Créer les correctifs de base
- Scruter et corriger les hôtes

### **Installation des composantes de VMware vSphere**

- Installation de ESXi
- Prérequis du démarrage depuis un SAN
- Choix de déploiement de vCenter Server
- Prérequis matériels, logiciels et en bases de données de vCenter Server
- Installer vCenter Server (en version Windows)

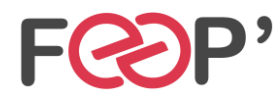

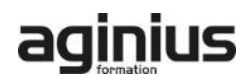